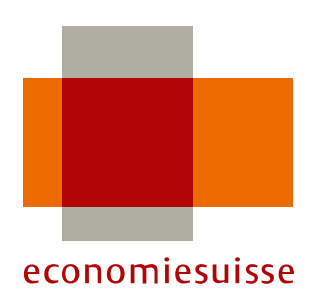

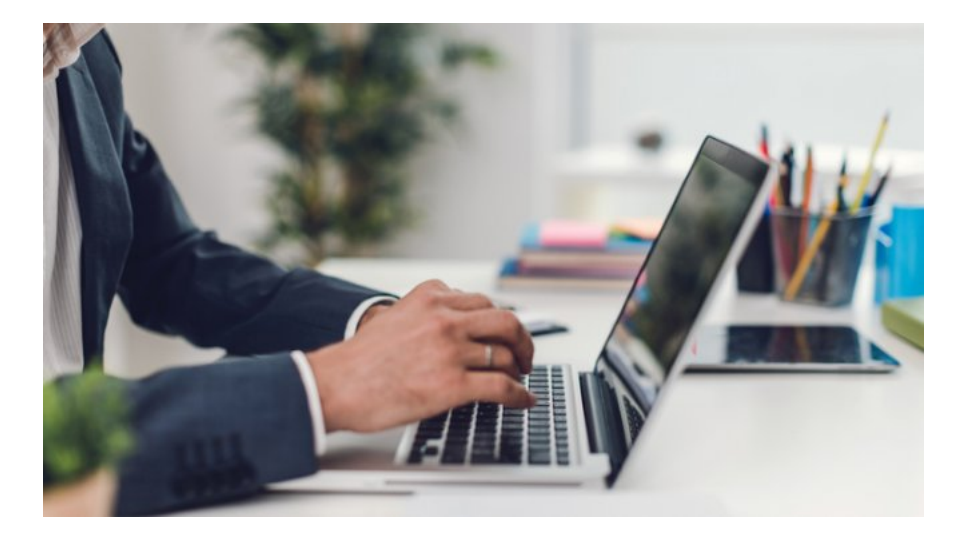

## Update bei EasyGov – noch weniger **Bürokratie**

Im November 2017 ging EasyGov.swiss online. Die Plattform der Verwaltung vereinfacht den Austausch zwischen der Wirtschaft und den Behörden, indem sie zahlreiche Behördendienstleistungen online zugänglich macht. Nun wurden einige neue Funktionen freigeschaltet. So können jetzt auch Mutationen im Handelsregister über EasyGov abgewickelt werden. Dies hatten sich viele Unternehmen gewünscht.

Bei Behördengängen müssen die gleichen Informationen oft mehrfach abgegeben werden, da mit unterschiedlichen Formularen und Systemen gearbeitet wird. Das ist nicht nur ärgerlich, sondern verursacht auch zusätzliche Kosten. Dessen ist man sich seitens der Verwaltung durchaus bewusst, wie Bundesrat Johann Schneider-Ammann 2017 im Rahmen der Präsentation von EasyGov.swiss erklärte. Und der Wirtschaftsminister stellte Verbesserungen in Aussicht.

## Formulare automatisch erstellt

Mittlerweile arbeiten bereits über 8000 Unternehmen mit der Plattform, wie das Staatssekretariat für Wirtschaft (Seco) in einer Mitteilung schreibt. Parallel dazu soll auch das Angebot Schritt für Schritt ausgebaut werden. Bisher vereinfachte EasyGov.swiss insbesondere die Gründung einer neuen Firma: Die Plattform stellt die erforderlichen Dokumente auf Grundlage der einmal erfassten Firmendaten automatisch aus. Dazu gehören Anmeldeformulare für den

Handelsregistereintrag, die Mehrwertsteuer, die AHV oder die Unfallversicherung. Für Besitzer eines elektronischen Identitätsnachweises SuisseID besteht sogar die Möglichkeit, die Dokumente direkt online an die zuständige Stelle weiterzuleiten.

## Update vergrössert Nutzen für KMU

Mit dem jüngsten Update wurde der Funktionsumfang auch für bestehende Unternehmen entscheidend erweitert. Insgesamt stehen seit Anfang November 2018 zehn neue Dienstleistungen rund ums Thema Handelsregister zur Verfügung:

1. Firmenänderung (Unternehmensbezeichnung)

- 2. Zweckänderung
- 3. Sitzänderung
- 4. Hinzufügen, Löschen und Mutieren von Gesellschaftern bei einer GmbH
- 5. Änderung der Zusammensetzung des Verwaltungsrats einer AG
- 6. Änderung der Zusammensetzung der Geschäftsführung einer GmbH
- 7. Allgemeine Statutenänderungen
- 8. Beglaubigte oder unbeglaubigte Handelsregisterauszüge bestellen
- 9. Löschen von Unternehmen aus dem Handelsregister
- 10. Wechsel der Revisionsstelle

Die notarielle Beglaubigung dieser Handelsregistermutationen kann dabei ebenfalls online erfolgen, indem direkt auf EasyGov ein zertifizierter Notar aus dem elektronischen Register für Urkundspersonen (UPReg) beigezogen wird.

## Weitere Ausbauschritte geplant

Der Grund für diesen gezielten Ausbau waren nicht zuletzt die Resultate der nationalen E-Government-Studie 2017, bei der sich über die Hälfte der befragten Unternehmerinnen und Unternehmer für die Möglichkeit ausgesprochen hatte, HR-Mutationen online abzuwickeln. Solche direkten Rückmeldungen werden auch bei den weiteren Ausbauschritten eine wichtige Rolle spielen, die laut dem Seco geplant sind. Bis Ende 2019 sollen demnach die gefragtesten Behördengänge online zur Verfügung stehen.